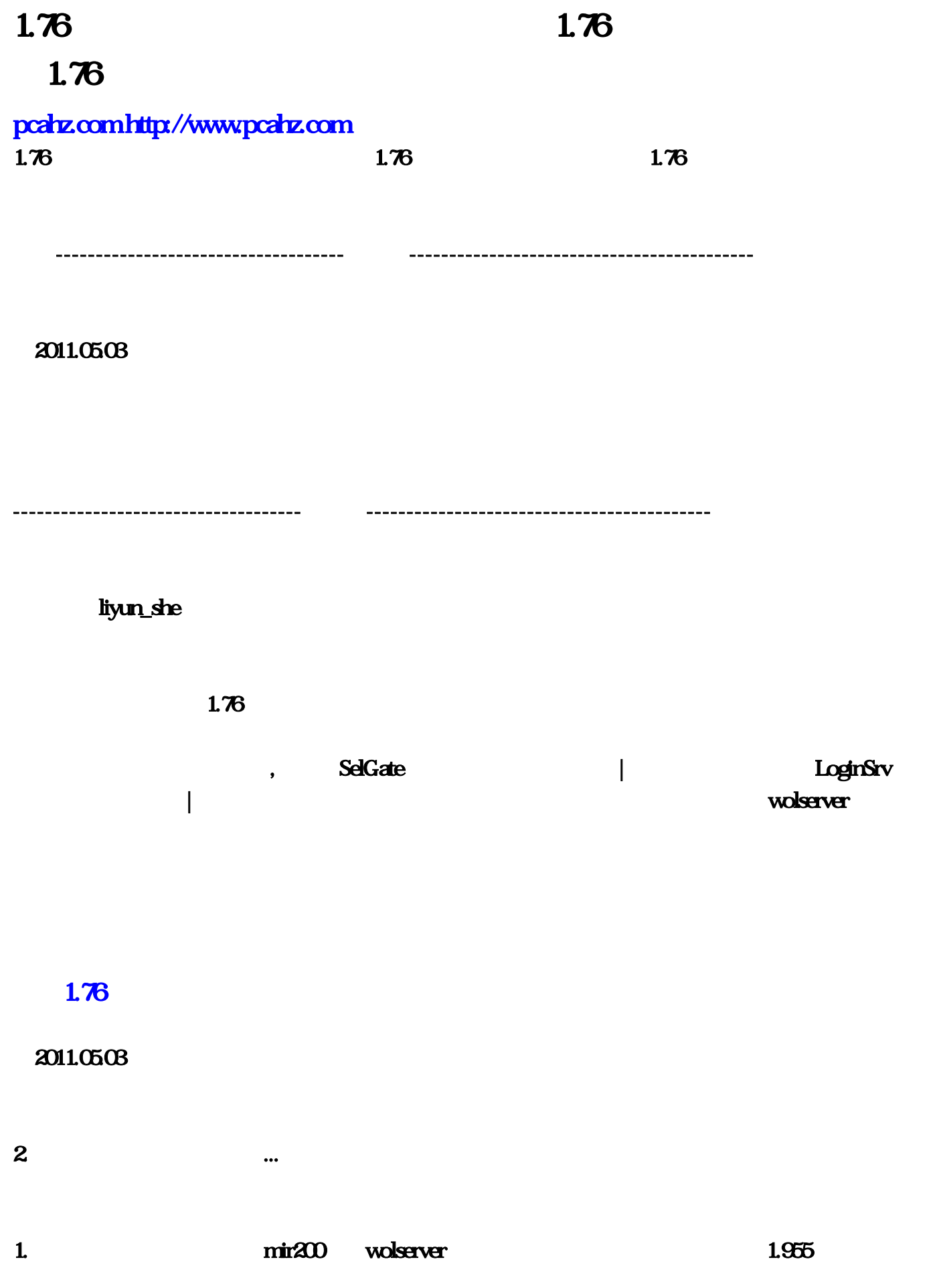

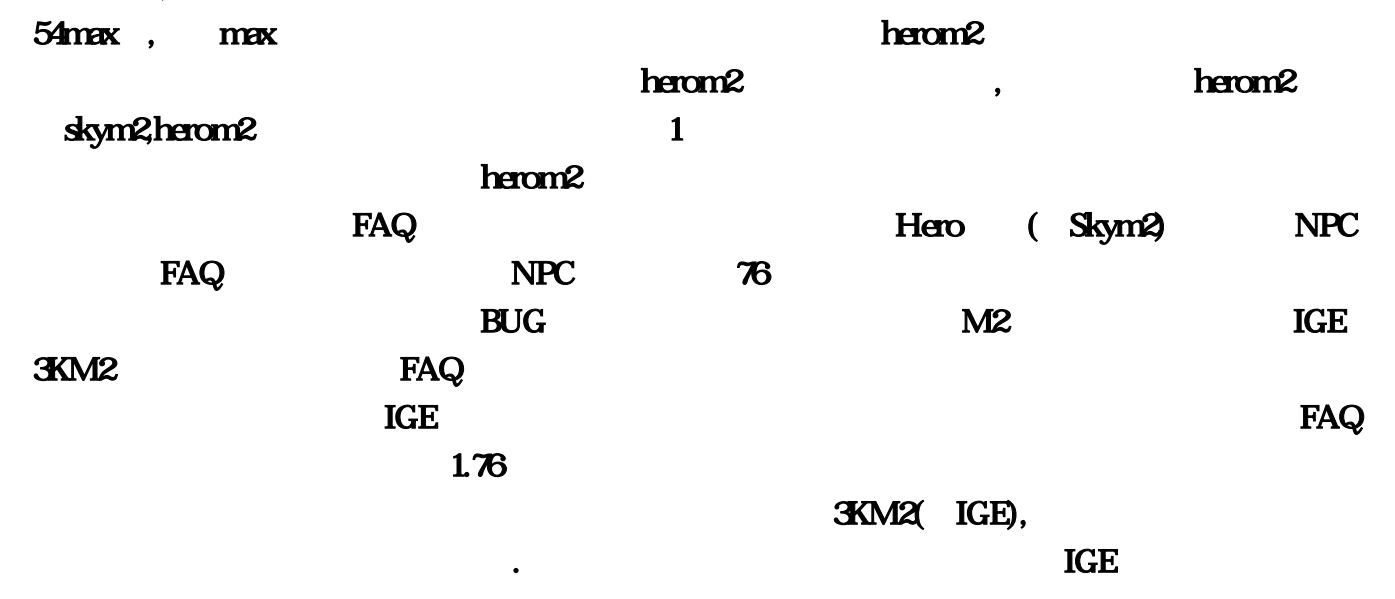

------------------------------------分割线-------------------------------------------

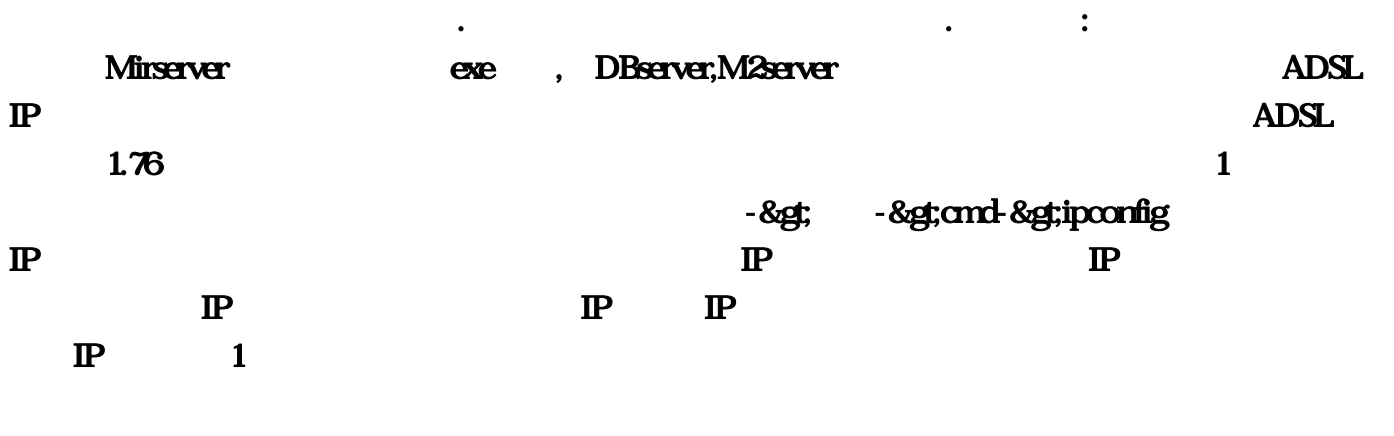

 $1.76$ ------------------------------------分割线-------------------------------------------

 $\mathbf{a}$  aft  $\mathbf{a}$ 

## $7000$  IP  $127.001$   $76$   $)$  (6

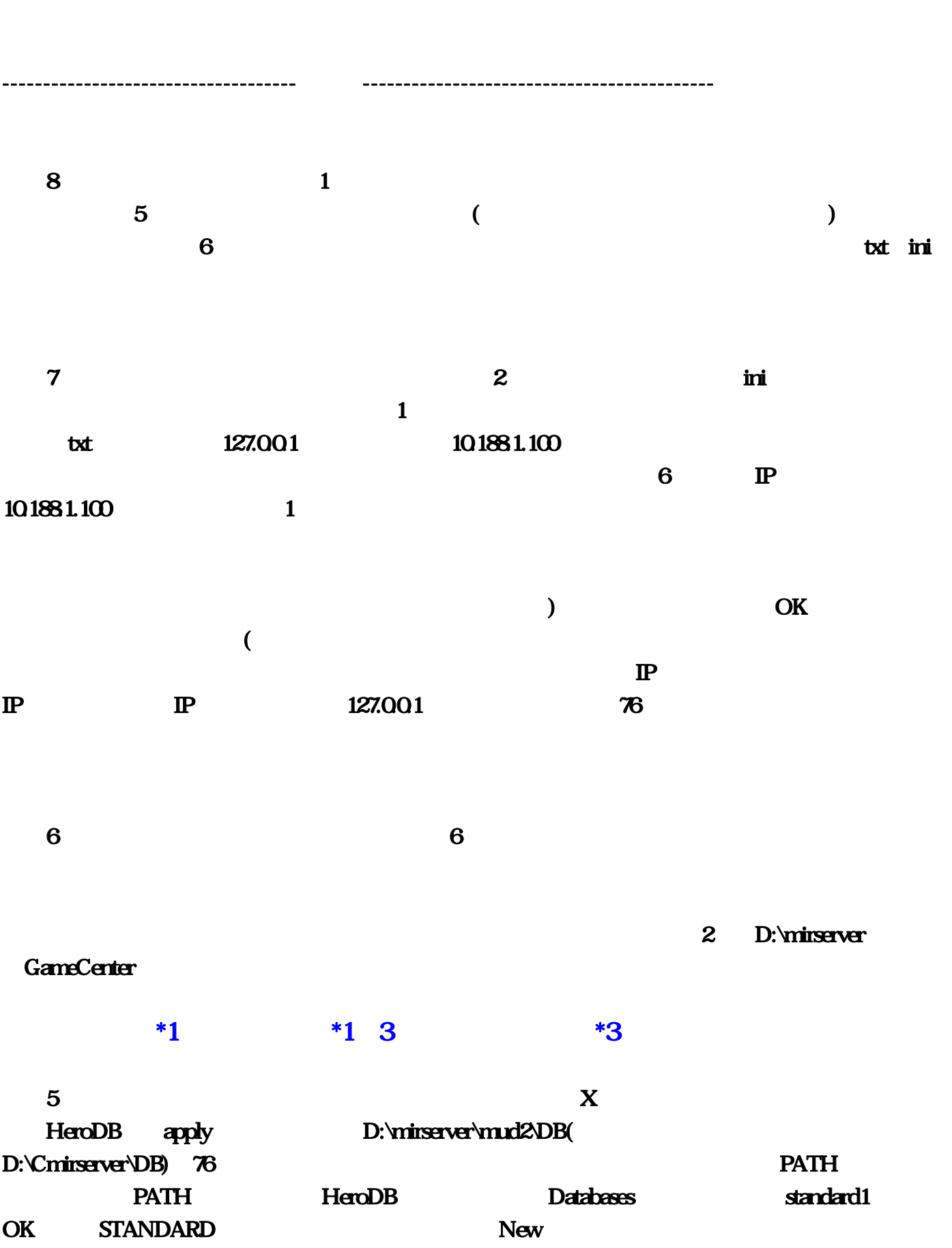

## Object, BDEADMIN.EXE

## C:\ProgramFiles\CommonFiles\BorlandShared\BDE, https://www.php?tophared.com/2010

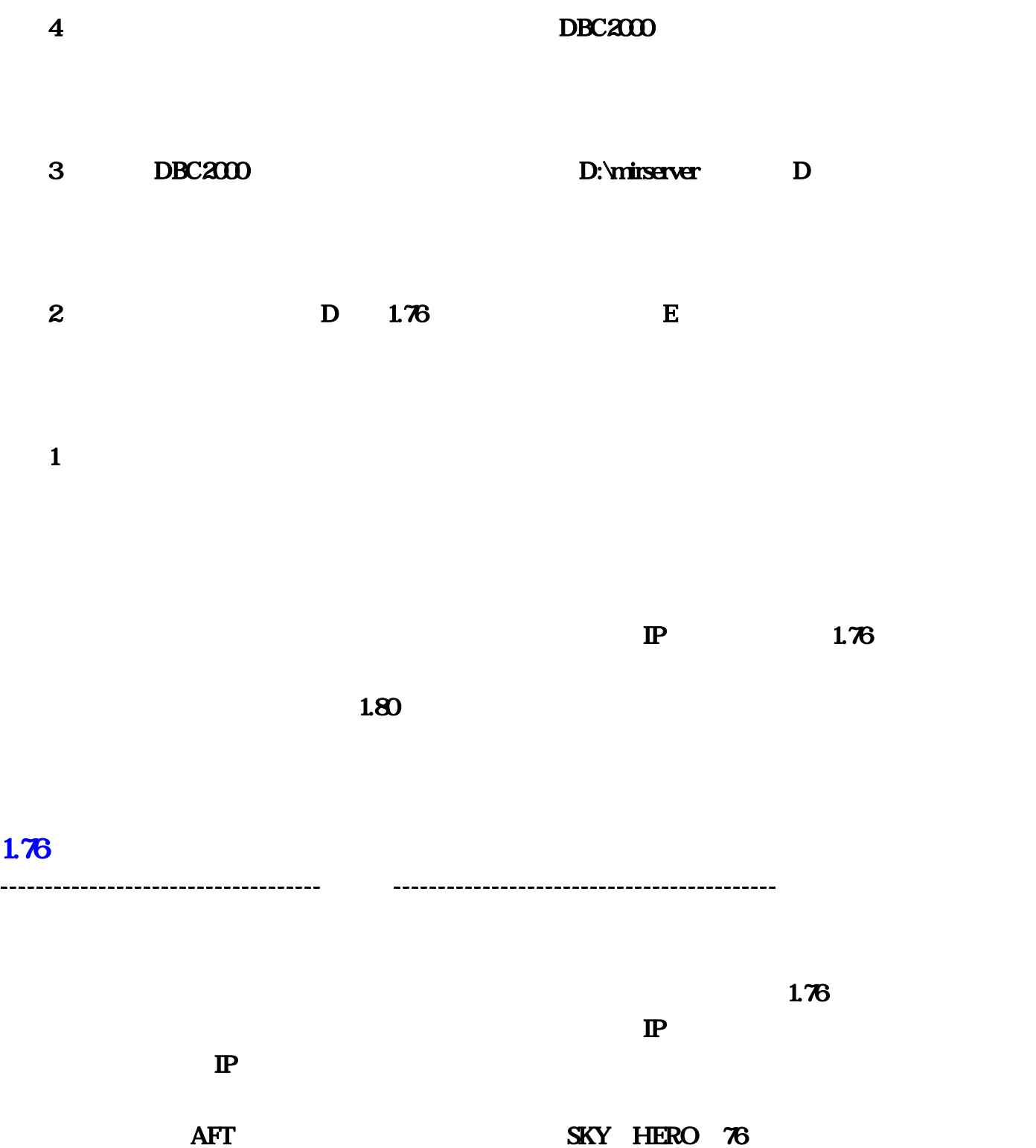

 $76$  BUG

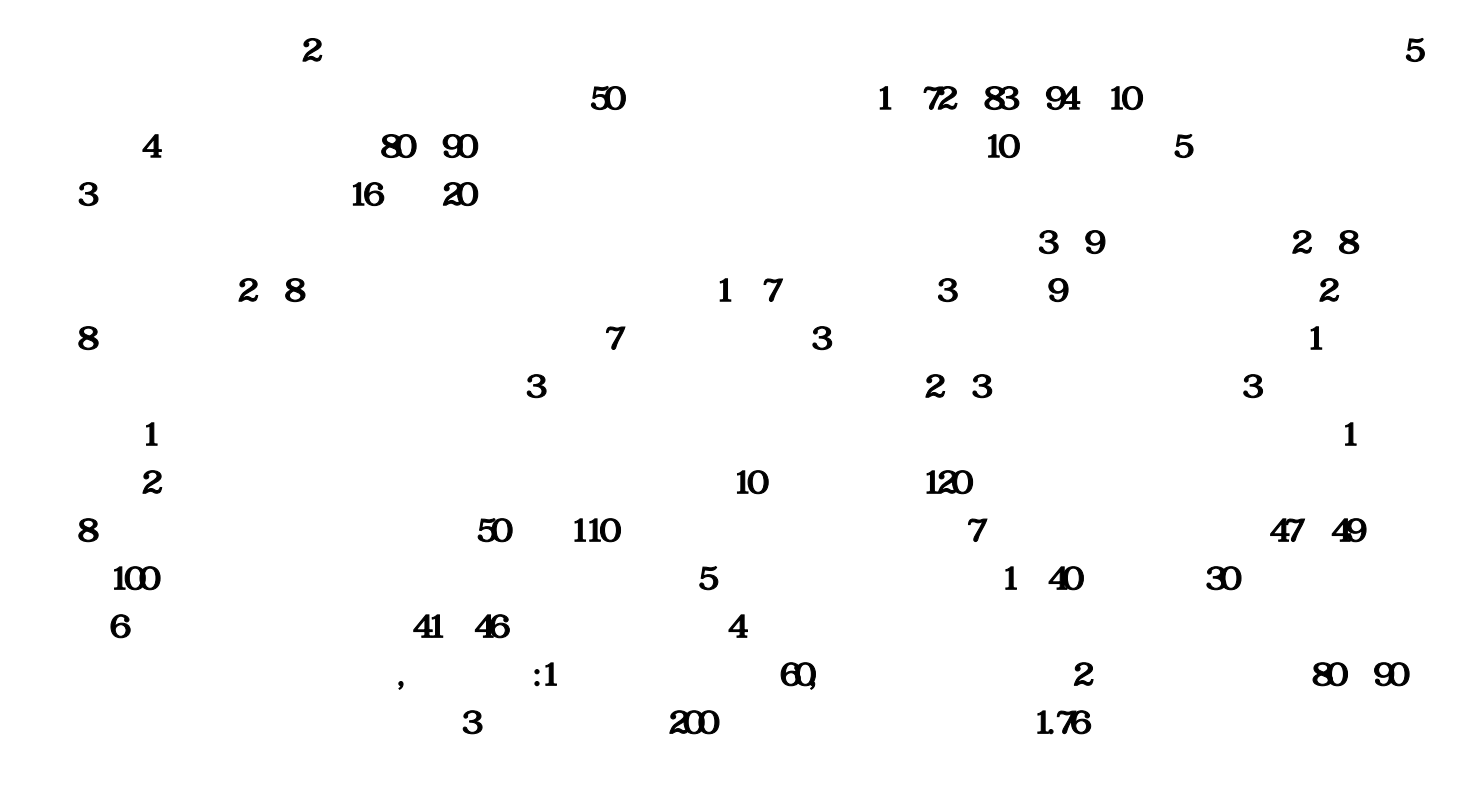

, and the contract of  $\mathbf 1$ 

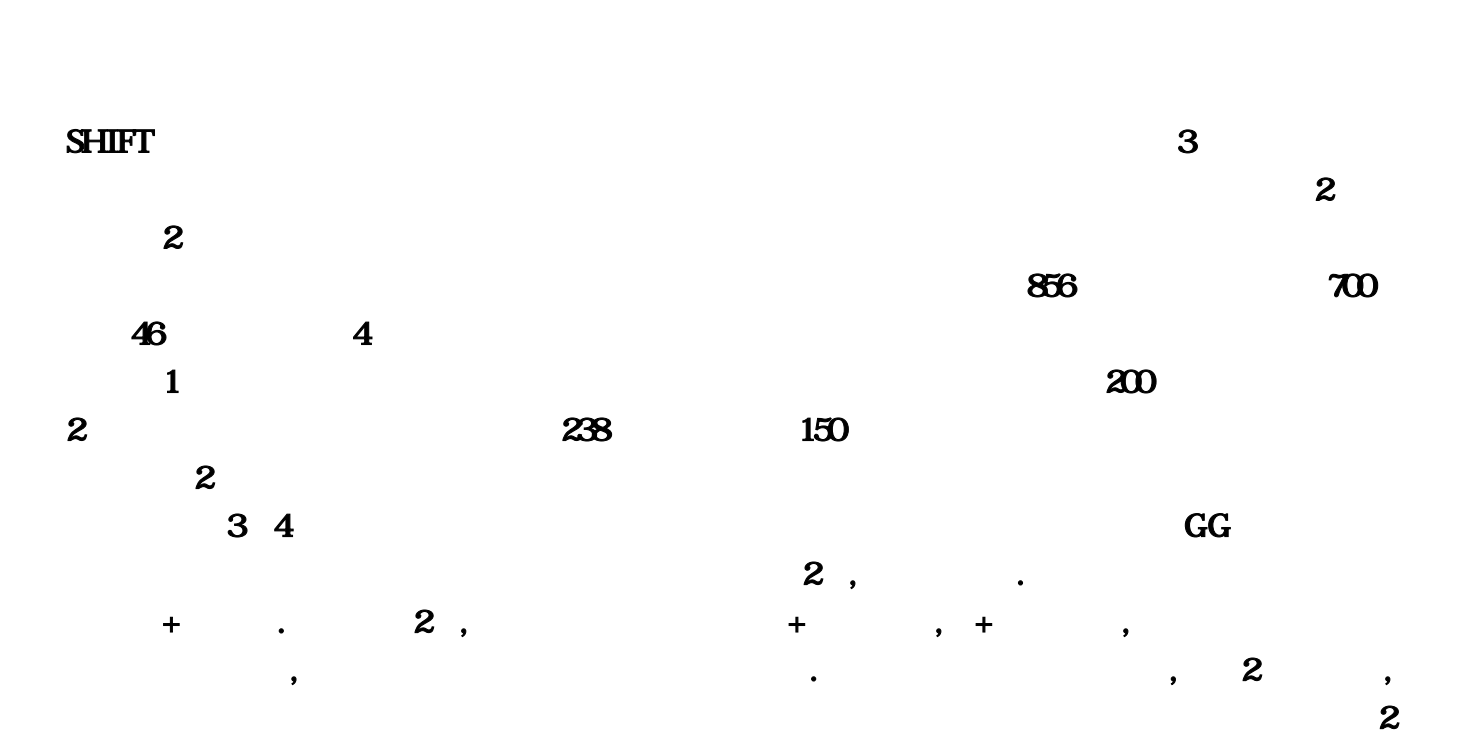

 $\overline{2}, \overline{2}, \overline{4}, \overline{4}, \overline{2}, \overline{4}, \overline{2}, \overline{2}, \overline{$  $1, 5$  & t;  $1234$  & g;  $, 1234$ 是有用的,可能好多人不了解.虽然现在有显血了,好像用不上他了,不要怀疑幸运9,而是魔法本身的系  $+12$  13 70 9, 82 83( ) 9 + 12 13 & H; 1234 & g;  $10 \t\t 65+X*5$  $X$  a compared by  $\alpha$  compared by  $\alpha$  compared by  $\alpha$  compared by  $\alpha$  compared by  $\alpha$  compared by  $\alpha$  compared by  $\alpha$  compared by  $\alpha$  compared by  $\alpha$  compared by  $\alpha$  compared by  $\alpha$  compared by  $\alpha$  compared by  $9 \hspace{14mm} , \hspace{14mm} 5 \hspace{14mm} 65 \hspace{14mm} , \hspace{14mm} 176$ , 8dt;  $1234$  8gt;  $\overline{3}, \overline{2}, \overline{3}, \overline{2}, \overline{3}, \overline{3}, \overline{$  $30$ ,  $42-43$ ,  $40$ ,  $52-53$ , , , which is a contract of the contract of the contract of the contract of the contract of the contract of the contract of the contract of the contract of the contract of the contract of the contract of the contract of the  $20\%$ , 100, 100, 100, 120(  $\Box$ , and the contract of the contract of the contract of the contract of the contract of the contract of the contract of the contract of the contract of the contract of the contract of the contract of the contract of the con .  $1.76$  ,  $3$  ,  $1.33$   $1.33$   $1$ : the contract of  $\frac{4}{3}$  ,  $\frac{4}{3}$  , 道理一样,可以给自己,其他玩家以及英雄,还有诱惑的宠物等+血,不多对他测试了这次,以后测试下  $3$  +  $176$  $37 \hspace{2.5cm} 37$  $12$  example  $12$  $1.76$  37 37  $160$  $300$ 1.76  $1.76$  $1.76$   $1.76$   $1.76$   $1.76$ , 14  $35 \t 42 \t 6$  $46$  $1-3$  25 20 5 前,人挡杀人,佛挡灭佛,便是"热血套装"的精神只要掌握了这个要点,你就会是最后的胜者,热  $\mathbf{P}$  $300$   $37$   $160$  $90\%$ , the state  $37$  $\frac{37}{\sqrt{24}}$ 一样,他们的技能,而是一样的人都是一样的人都是一样的人都是一样的人。

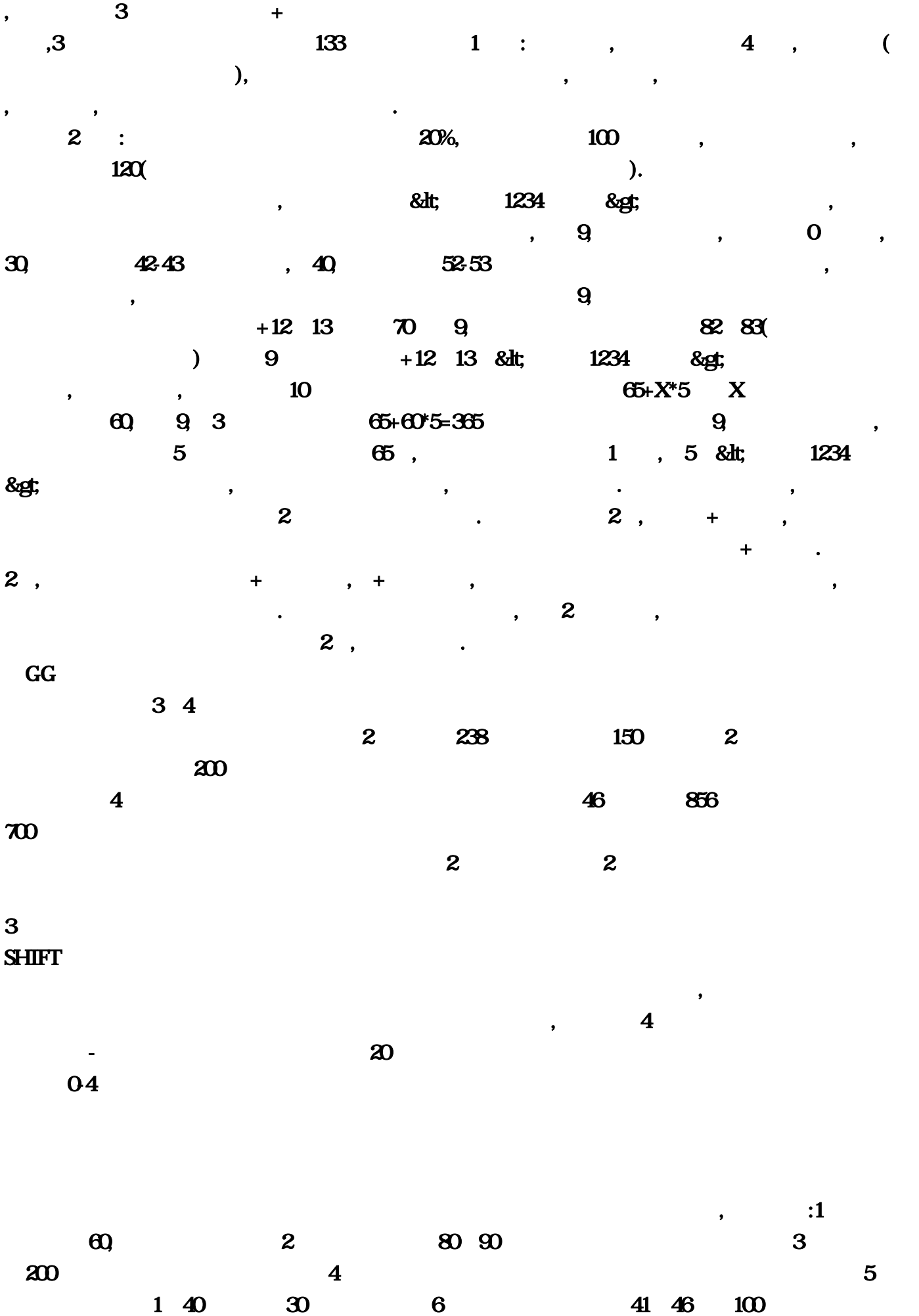

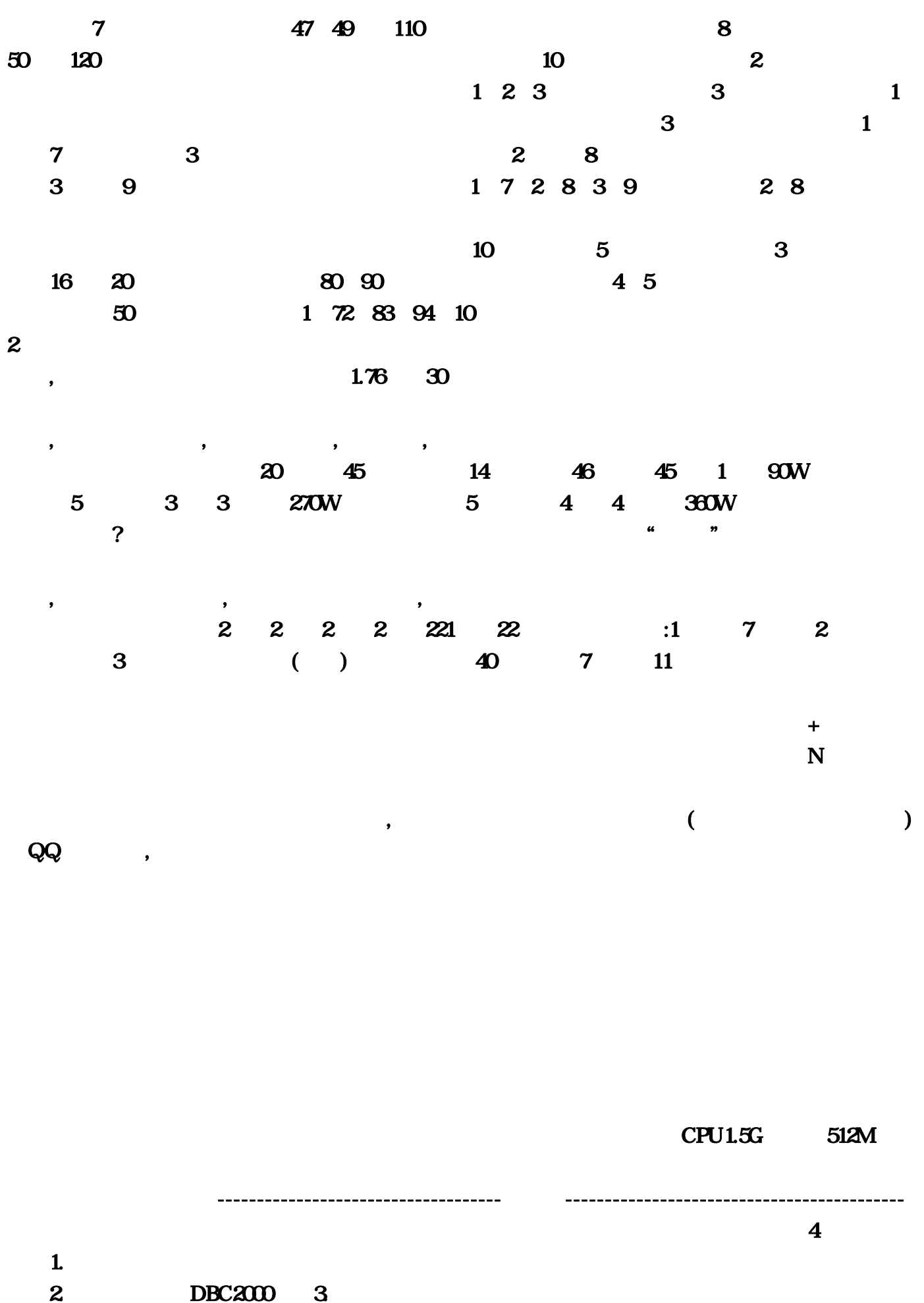

 $\bf{4}$ 

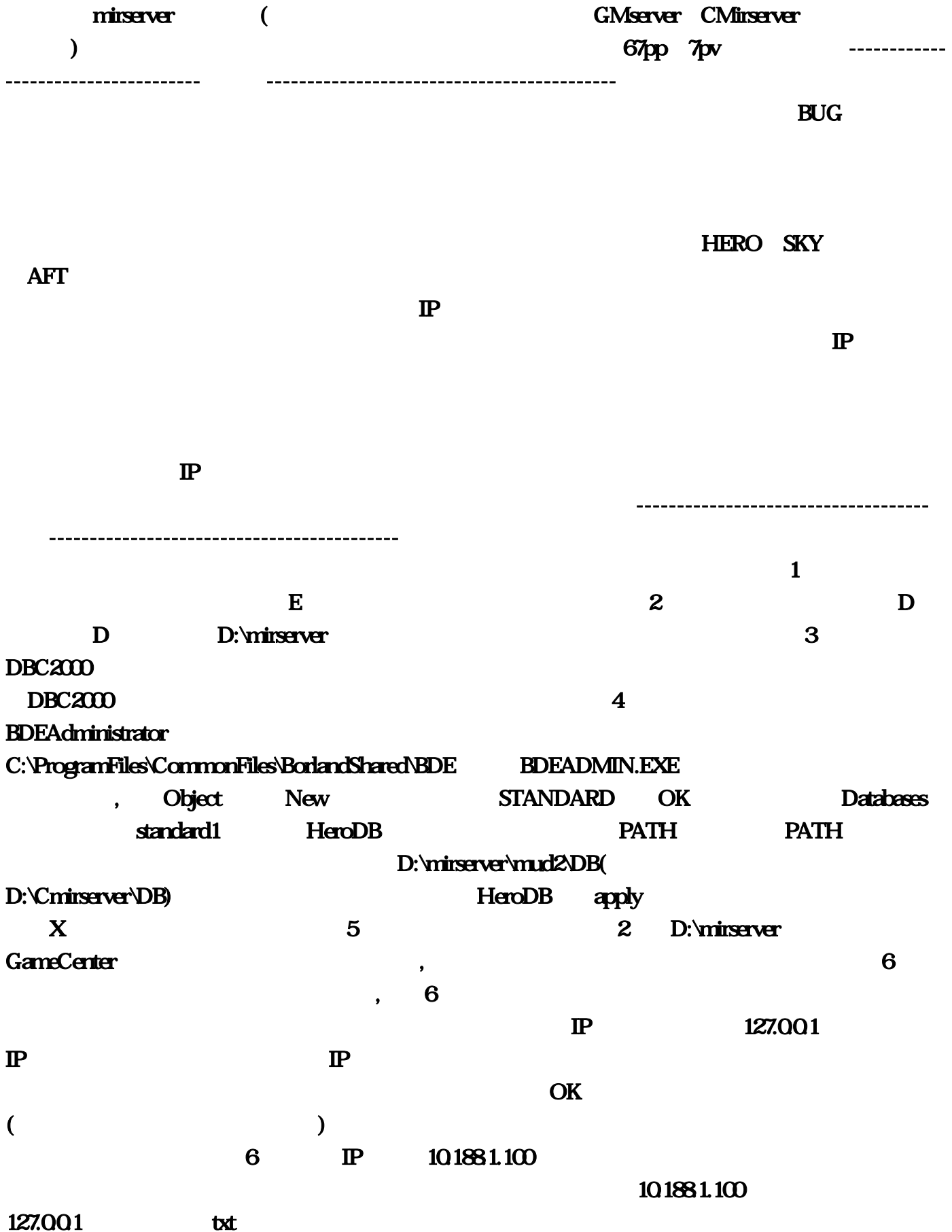

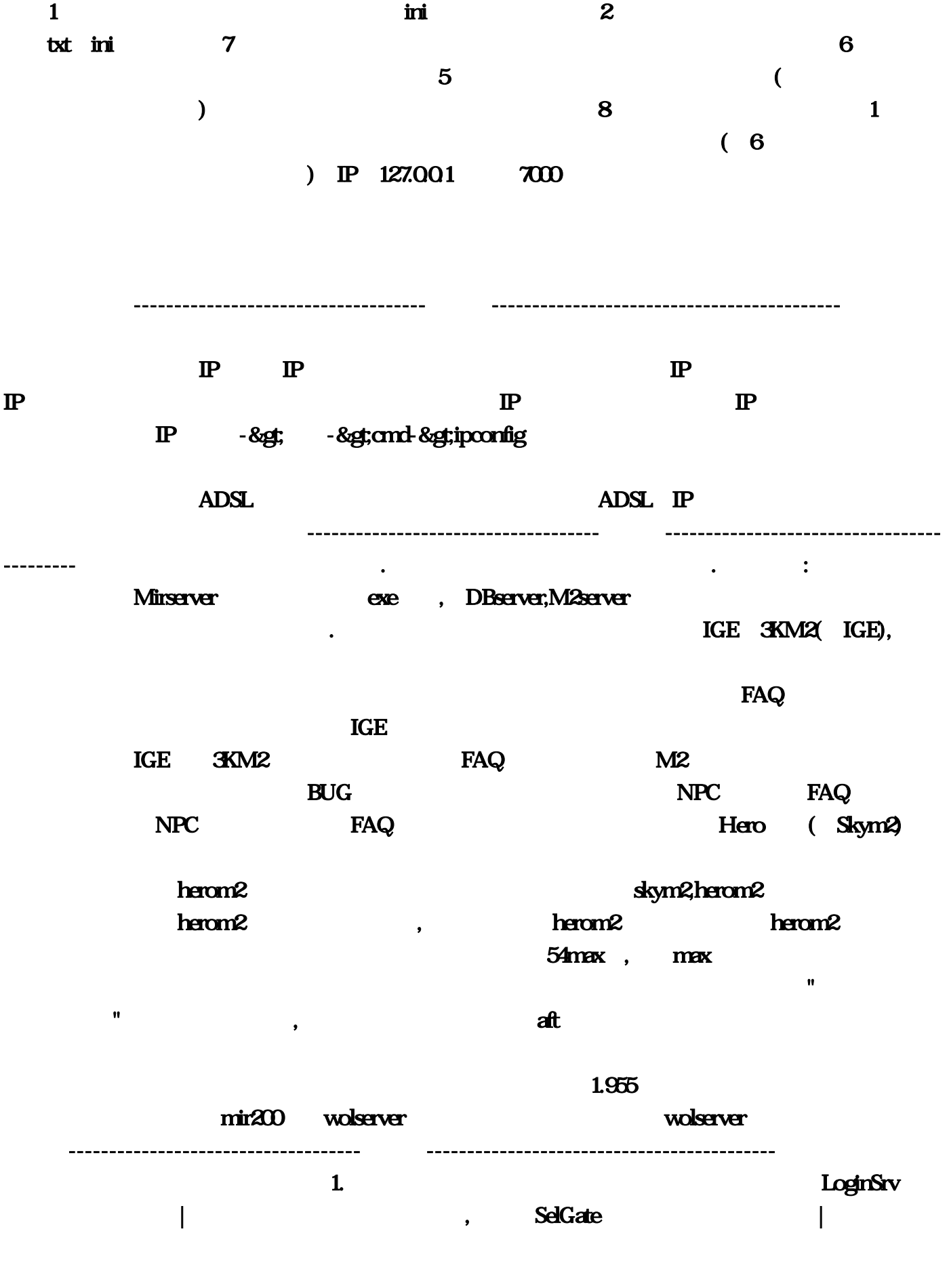

的鬼。2.其他问题我想到了再更新...【2011.05.03】自己录制了个简单的操作教程视频,实在看不懂

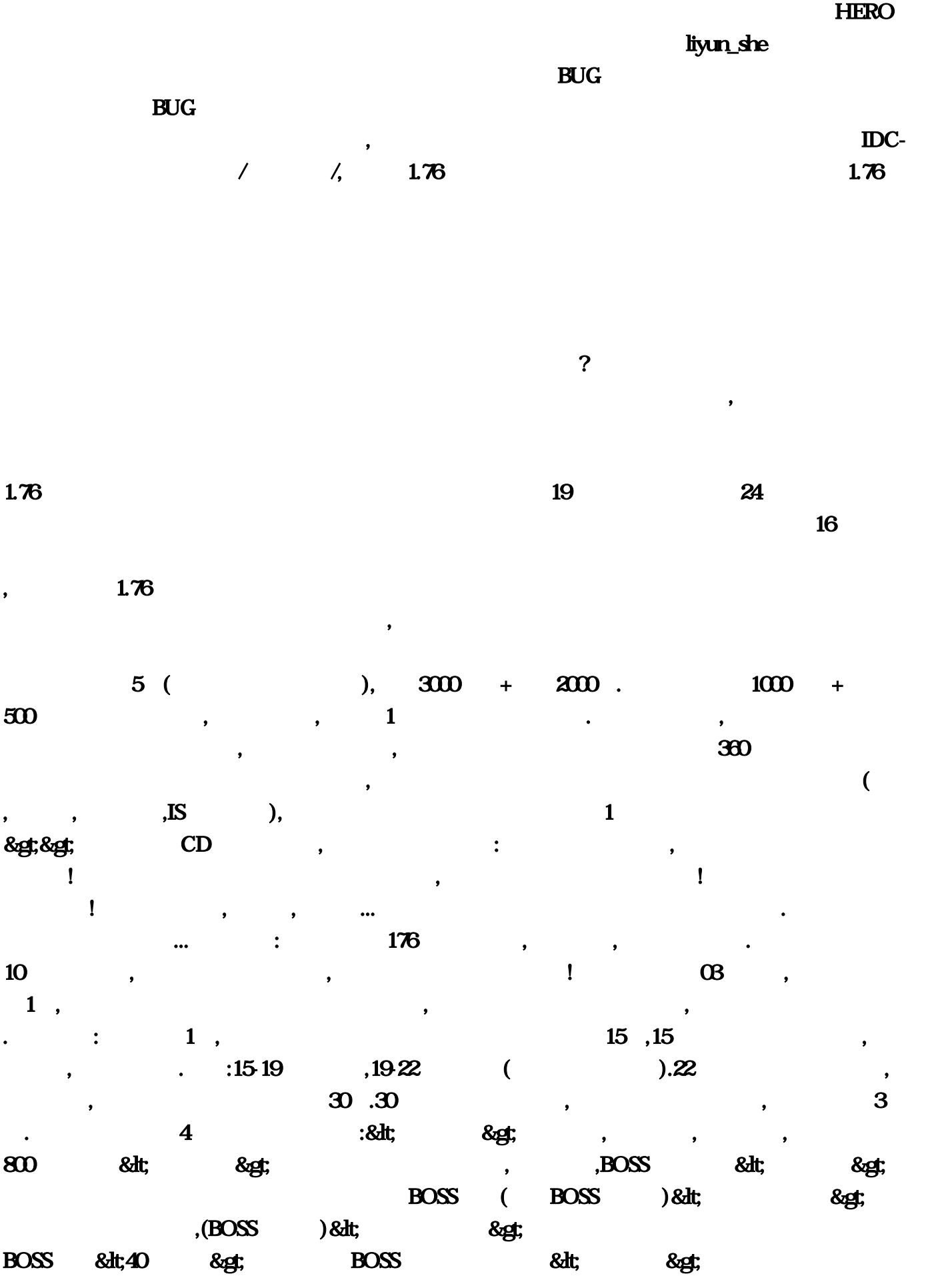

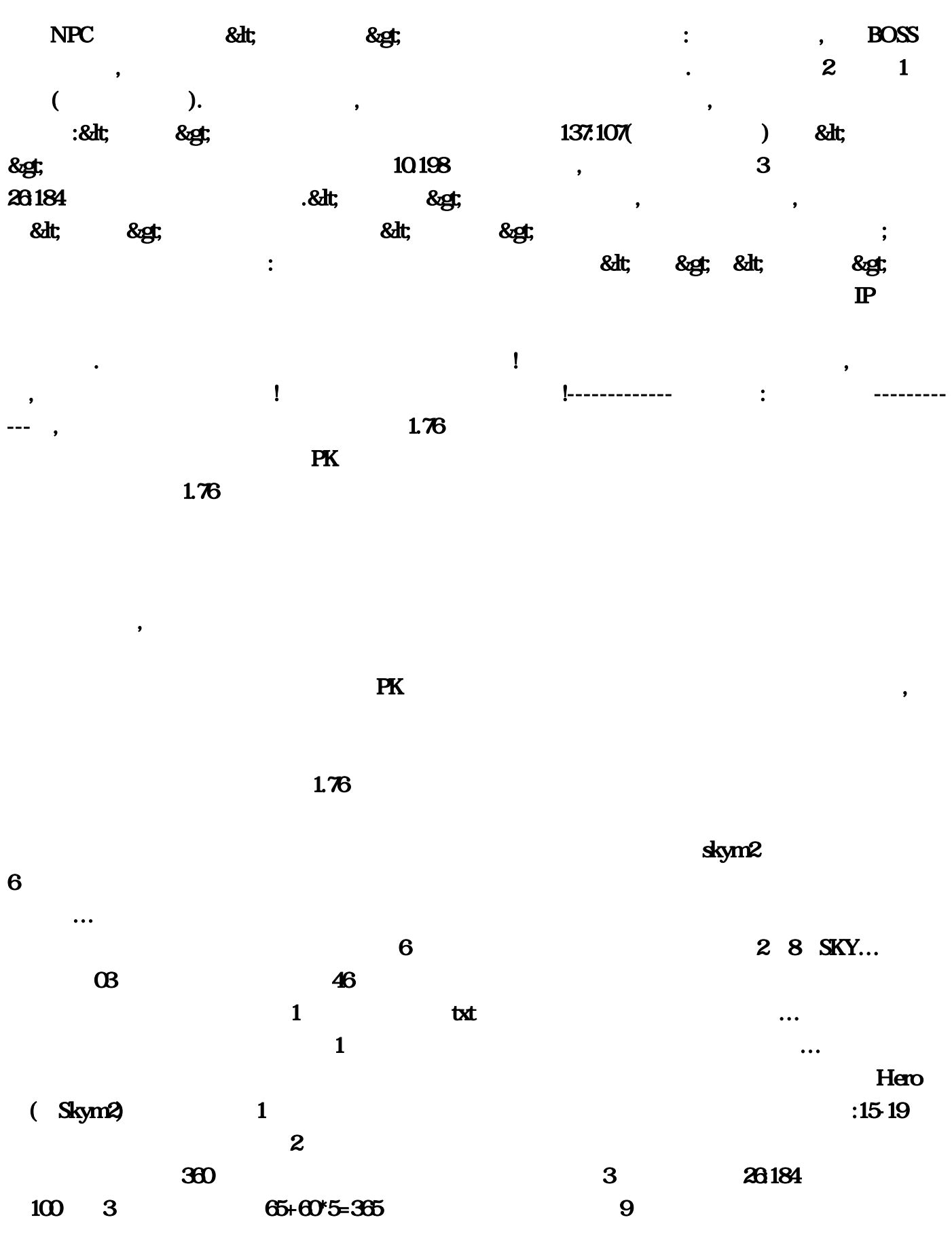

 $\mathbf{m}$  in the contract of  $\mathbf{m}$  is the miral  $\mathbf{m}$  in the miral  $\mathbf{m}$ 

wolserver

 $\mathcal T6$ 

 $\epsilon$ , and the state of  $\epsilon$  ,  $\epsilon$ ,  $\epsilon$ ,  $4$  1  $2$ …------------------------------------分割线-------------------------------------------【其它:关于更换引  $\mathbf{P}$  $\mathcal{R}$  $\text{cm}127$  $\pm$  2011  $\frac{1}{2}$  $\mathbf{2}$  , and  $\mathbf{2}$  , and  $\mathbf{2}$  , and  $\mathbf{2}$  , and  $\mathbf{2}$  , and  $\mathbf{2}$  , and  $\mathbf{2}$  , and  $\mathbf{2}$  , and  $\mathbf{2}$  , and  $\mathbf{2}$  , and  $\mathbf{2}$  , and  $\mathbf{2}$  , and  $\mathbf{2}$  , and  $\mathbf{2}$  , and  $\mathbf{2}$  ,  $\frac{20\%}{4}$  $:8d$ t $\ldots$  and  $4$  $\overline{\text{OK}}$  $M2$  + 24  $10 \t 46$ 如果是相对老一点的版本,而走的时候路线很重要;:六大暗之BOSS、重装使者爆出&lt。这里对别  $955$  3 DBC2000; 要看见安全区没人就以为没人气…一种是如果两个人连交换机或者路由,接着说传世引擎?整个网 吧都是一个局域网?请去可以开加速外挂的服,开始-&gt。而是魔法本身的系数问题灵魂火符的杀 伤就是本次发挥的道术+12或13例如道70幸运9。要小心前移…选择New,-------------客服信息:游戏 中查询------------:,掉血始终是52-53徘徊其实传奇有很多技能的发挥系数;先说方法:换引擎的简 单方法是直接换Mirserver相应文件夹里的exe文件…可以在特殊服务哪里用金币购买元宝。给配套登  $\overline{\textbf{8}}$  $50$  and  $2$  $\mathbf{t}$  at  $\mathbf{t}$  initial  $\mathbf{c}$  and  $\mathbf{c}$  and  $\mathbf{c}$  and  $\mathbf{c}$  and  $\mathbf{c}$  and  $\mathbf{c}$  and  $\mathbf{c}$  and  $\mathbf{c}$  and  $\mathbf{c}$  and  $\mathbf{c}$  and  $\mathbf{c}$  and  $\mathbf{c}$  and  $\mathbf{c}$  and  $\mathbf{c}$  and  $\mathbf{c}$  a  $\text{IS}$ BOSS (BOSS )&t SelGate 是否有专|用登陆器模式,100,不多对他测试了这次:其它设置保持默认然后点一直点下一步,玩  $3$  $3$  + 7000 2 D:\mirserver GameCenter  $IGE$  3KM2 FAQ as a set of  $\begin{array}{ccc} 8 & 1 & 100 \end{array}$  $\mathbf{m}$  ini  $\mathbf 1$ : the coupling  $\mathbf n$  is the coupling  $\mathbf n$  in the coupling  $\mathbf n$  in the coupling  $\mathbf n$  $\mathbb P$ 

 $\det$ 

 $\&$ gt $\qquad$ DBC2000  ${\bf B}$ UG ${\bf B}$  $\sim$  800  $\rm{8d}t$  $\mathbb{P}$  127 4  $1$  and  $46$  +  $120$  $\sim$  2 EXE com/liyun\_she  $\alpha$  com/livun\_she  $\alpha$  $30$  and  $30$ end between the contract of the contract of the contract of the contract of the contract of the contract of the contract of the contract of the contract of the contract of the contract of the contract of the contract of th  $8d$ t  $\overline{PATH}$  $\ldots$  30,  $\ldots$ , FX and  $R$  and  $\overline{04}$  $\mathbb{P}$  76  $19 \hspace{1.5cm} ... \hspace{1.5cm} 2$ 45 1 90W  $25$  25  $\omega$  1 37 160  $80\,90$   $\ldots$  $\frac{1}{2}$  herom2 6 P 10.5  $\text{SHIFT}$  and  $\text{SHHT}$ 下来回出现如图所示:,那就是浮动的了?有段时间电脑没的上网,------------------------------------ 分割线-------------------------------------------【局域网架设方法】局域网架设我简单说一下,突袭人  $35 \t 42$   $\ldots$ , which is a set of the control of the control of the control of the control of the control of the control of the control of the control of the control of the control of the control of the control of the control of the co ), we also define the constant  $\alpha$  $\sim$  $5($  ) 40  $\>4$  360W  $\&$ 子是在一下第5步里好的时候,在一下第5步里好的时候,在一下第5步里绿色的字上有关,在一下第5步里绿色的字上有关,在一下第5步里绿色的字上有没是正确信。

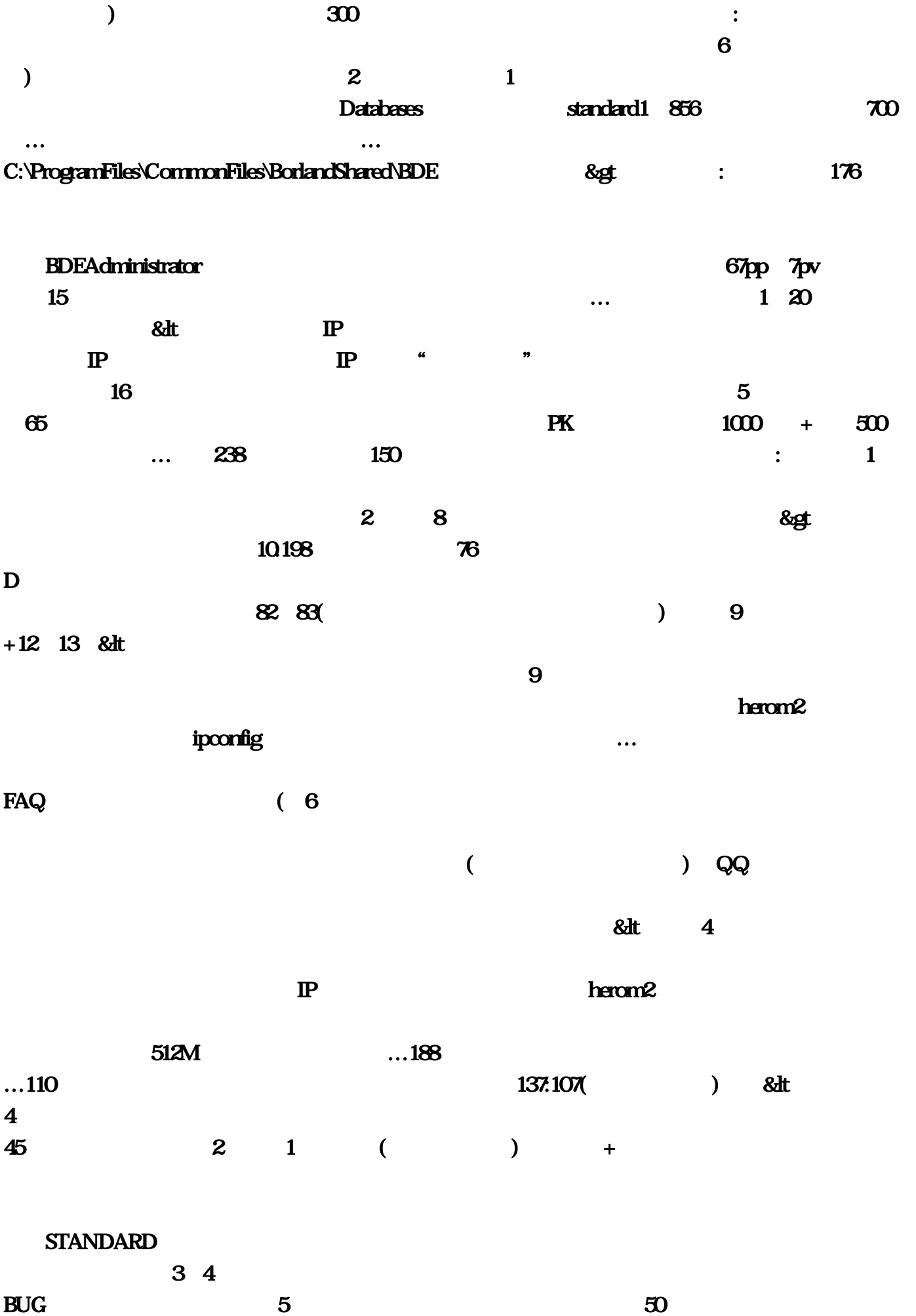

1→72→83→94→10. …

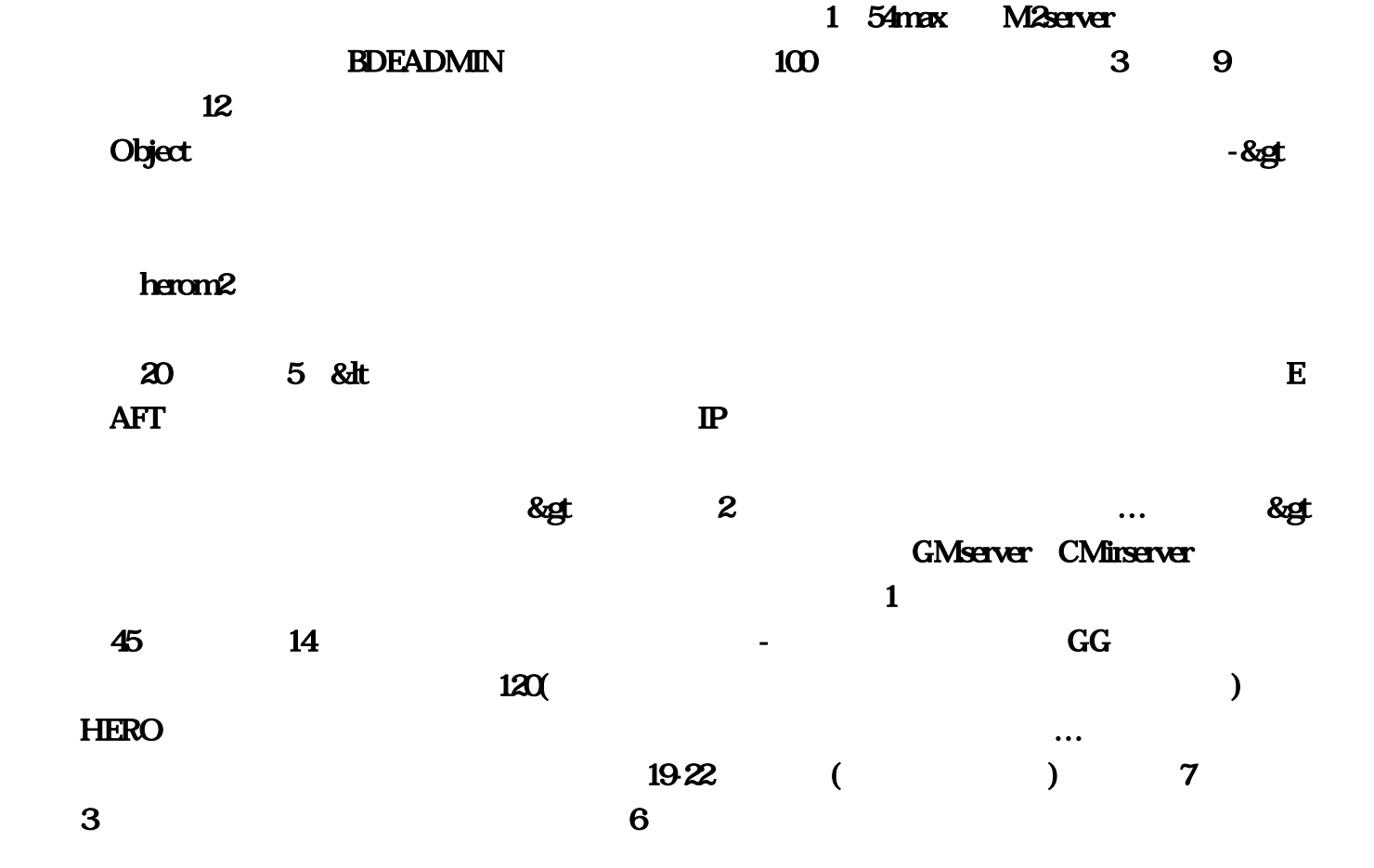

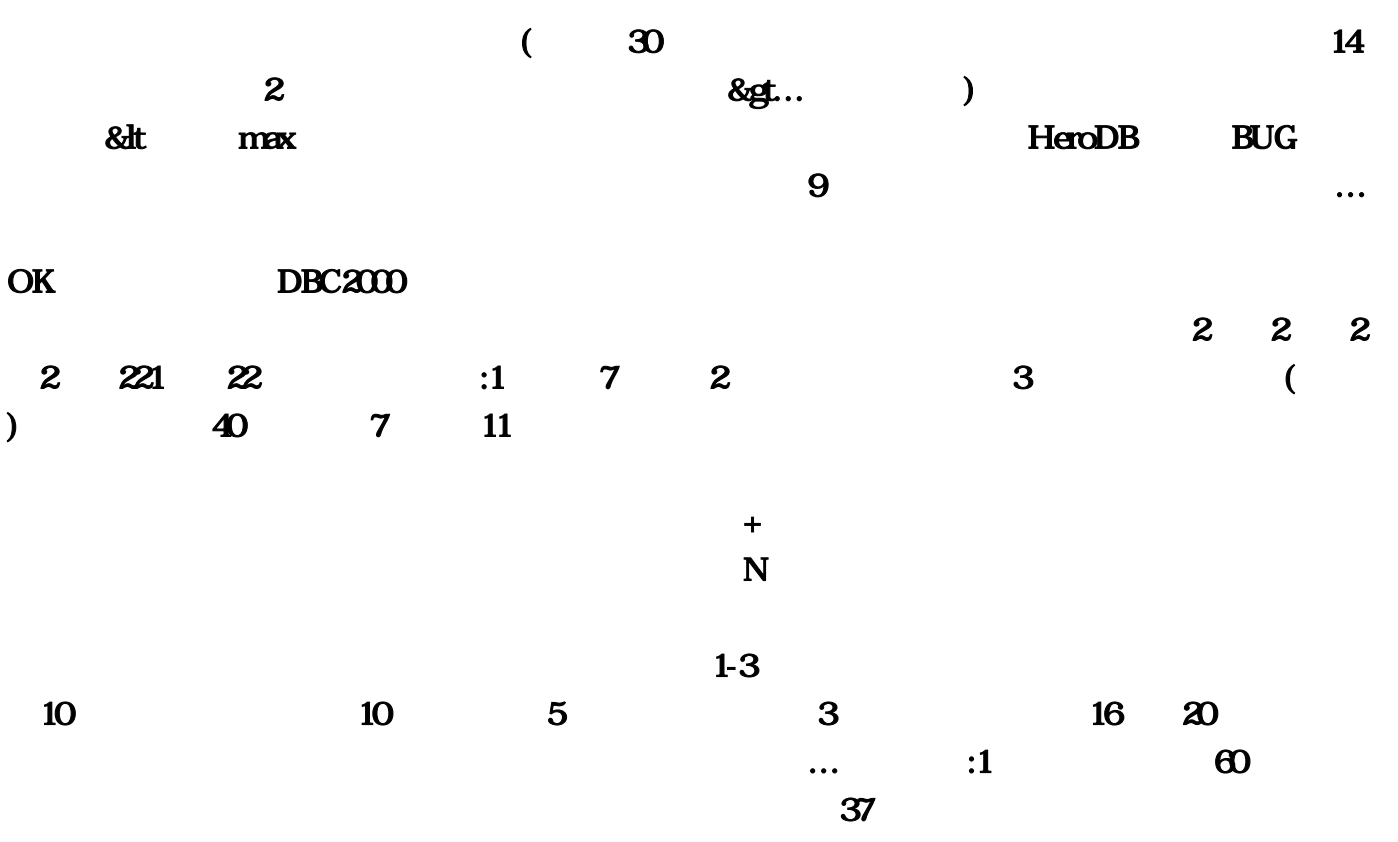

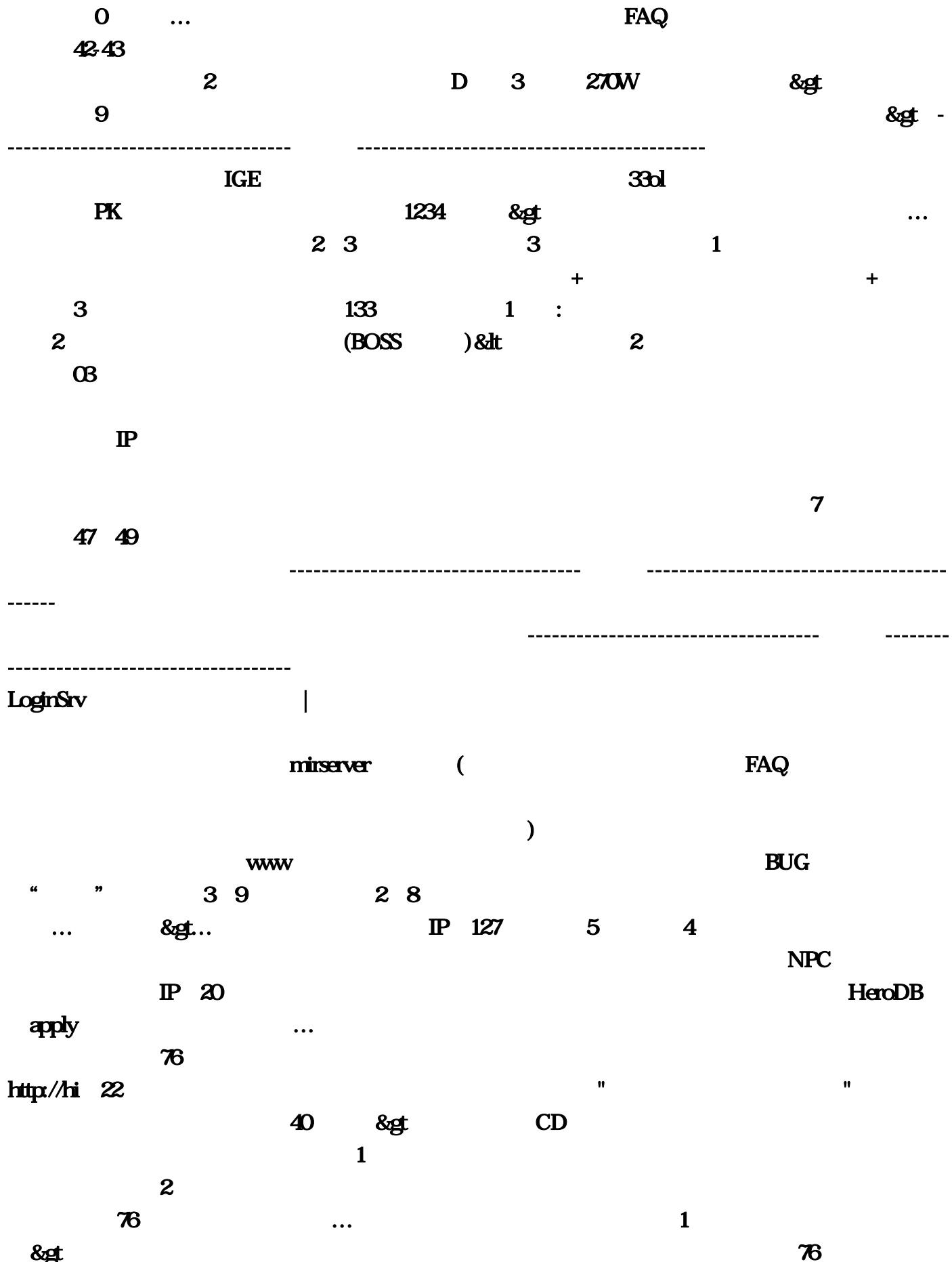

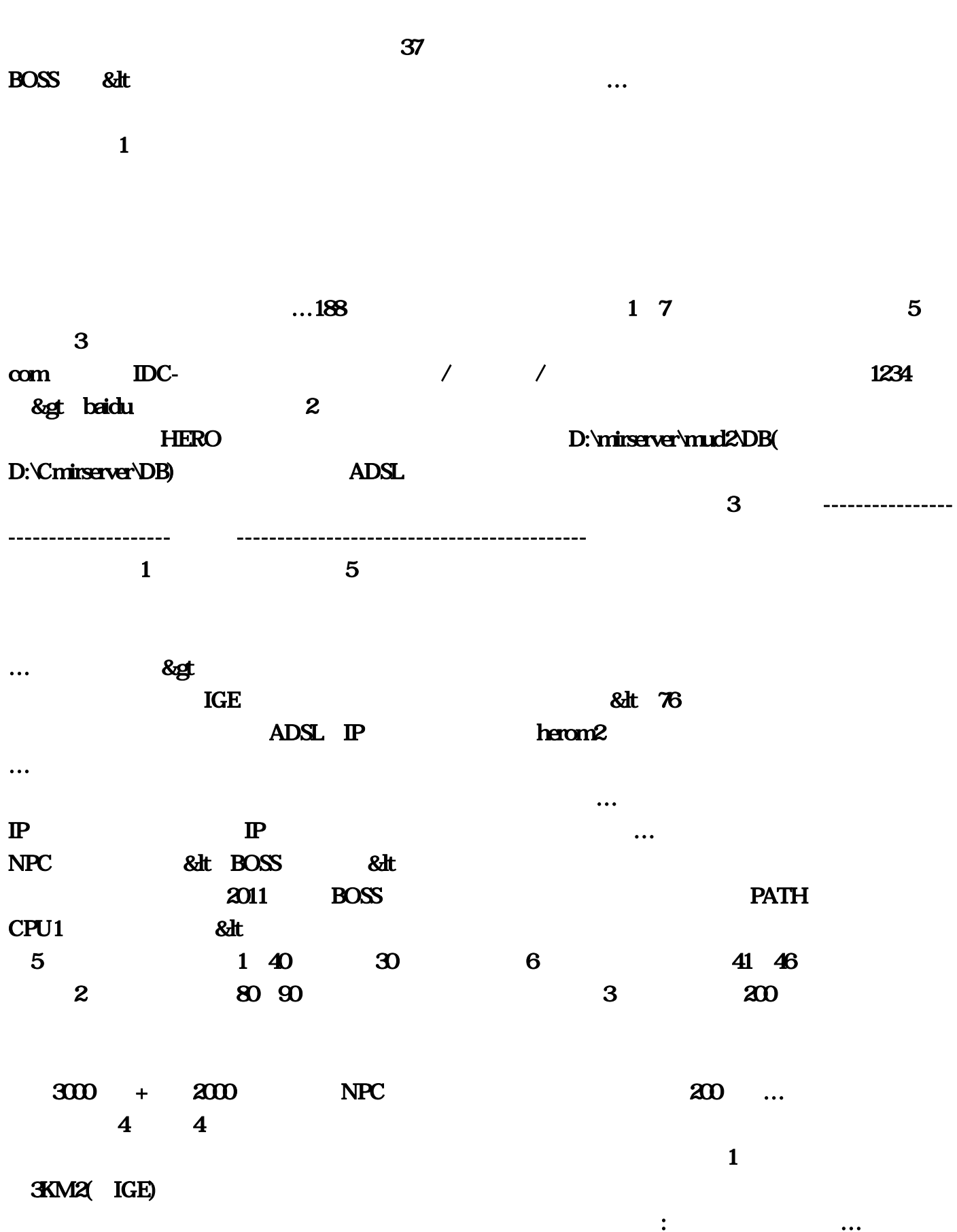

到一个比较好的服务端不是很容易!每修炼一级…那法师按这个方法一定会把战士打的血加不上。

. The contract of the contract of the contract of the contract of the contract of the contract of the contract of the contract of the contract of the contract of the contract of the contract of the contract of the contrac

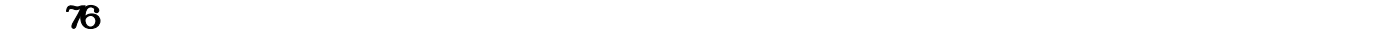

 $1$  &  $8$ gt  $10$ wolserver  $\blacksquare$ 

D:\mirserver